1e0c38dcc0aee73cee1e5c09c1d5873fc7497bc&удАРСТВЕННЫЙ УНИВЕРСИТЕТ ПУТЕЙ СООБЩЕНИЯ

# **Модели на ПЭВМ**

# рабочая программа дисциплины (модуля)<sup>[1](#page-0-0)</sup>

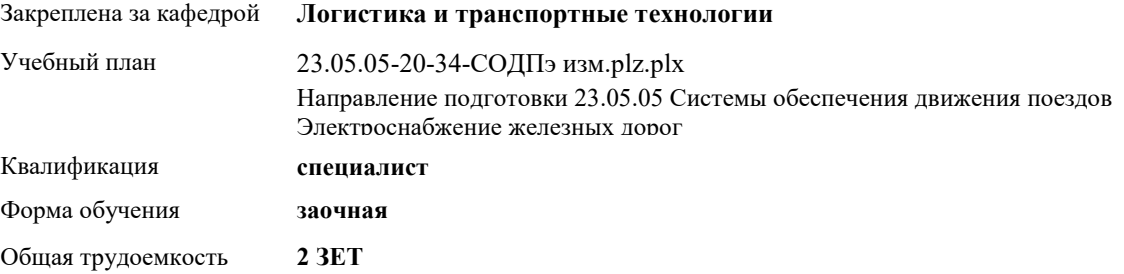

#### **Распределение часов дисциплины по семестрам**

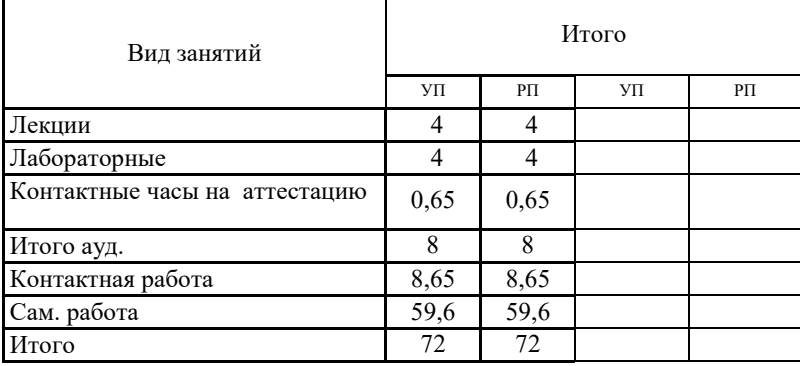

Программу составил(и): *Елисеев В.Н.*

 $\overline{a}$ 

Lu

### **Оренбург**

<span id="page-0-0"></span><sup>1</sup> Рабочая программа подлежит ежегодной актуализации в составе основной профессиональной образовательной программы (ОПОП). Сведения об актуализации ОПОП вносятся в лист актуализации ОПОП.

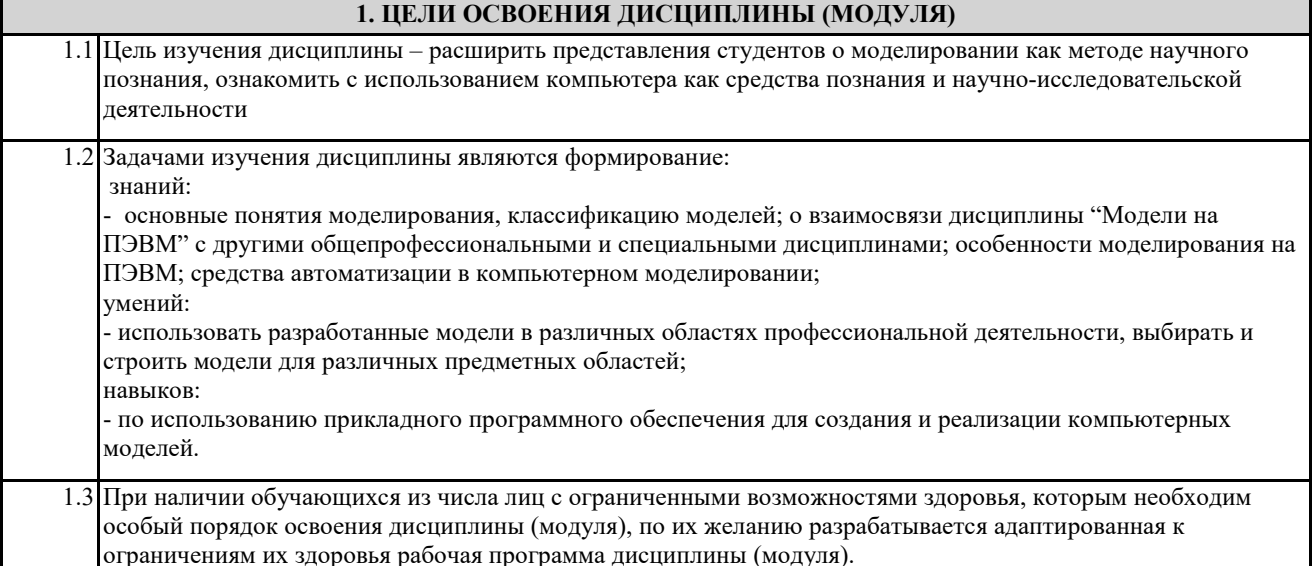

### 2. КОМПЕТЕНЦИИ ОБУЧАЮЩЕГОСЯ, ФОРМИРУЕМЫЕ В РЕЗУЛЬТАТЕ ОСВОЕНИЯ ДИСЦИПЛИНЫ (МОДУЛЯ)

ПК-1: способностью использовать в профессиональной деятельности современные информационные технологии, изучать и анализировать информацию, технические данные, показатели и результаты работы систем обеспечения движения поездов, обобщать и систематизировать их, проводить необходимые расчеты

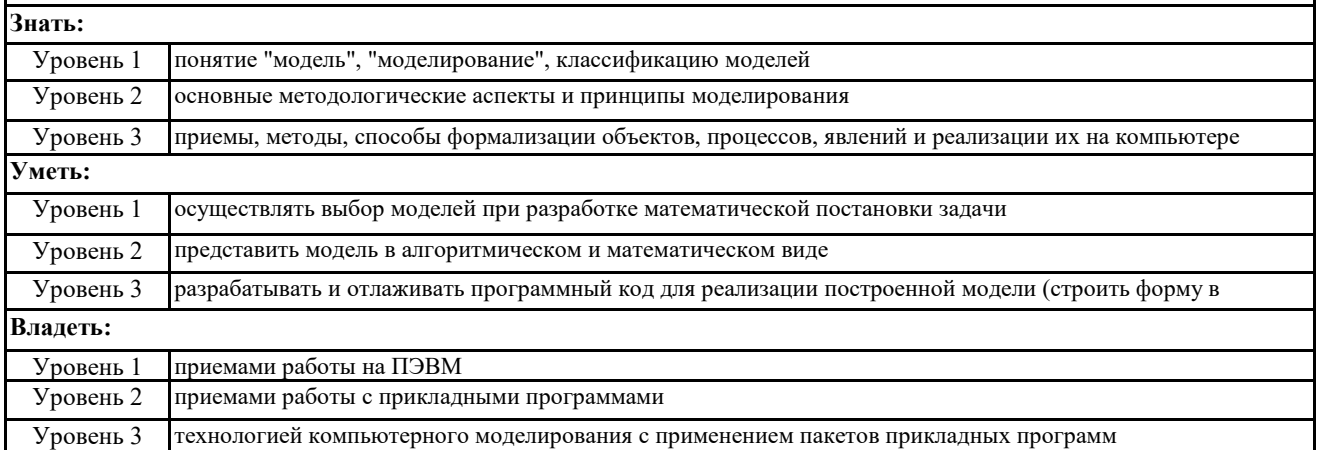

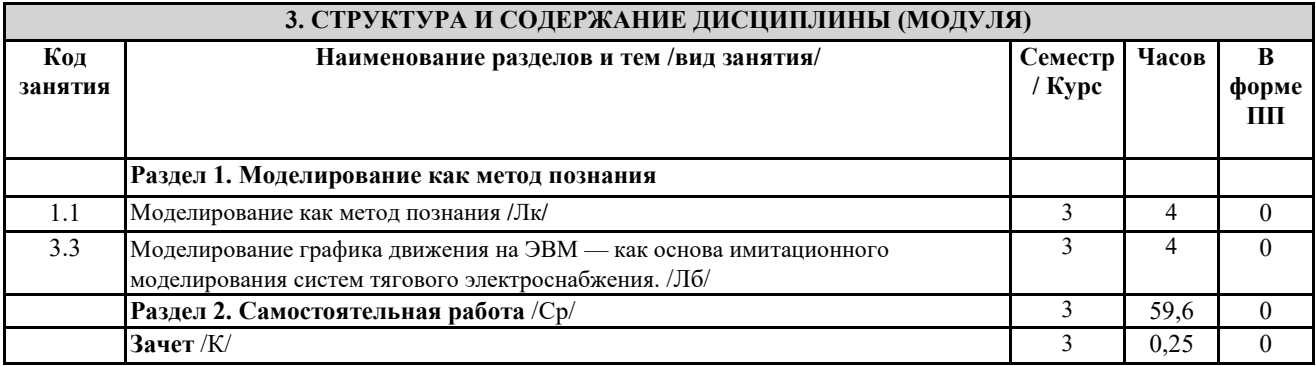

## 4. ФОНД ОЦЕНОЧНЫХ СРЕДСТВ 4.1. Фонд оценочных средств по текущему контролю Защита отчетов по практическим занятиям, защита отчетов по лабораторным занятиям, тестирование после лекций 4.1. Фонд оценочных средств по промежуточной аттестации

Фонд оценочных средств для проведения промежуточной аттестации обучающихся оформлен как Приложение №1 к

рабочей программе дисциплины

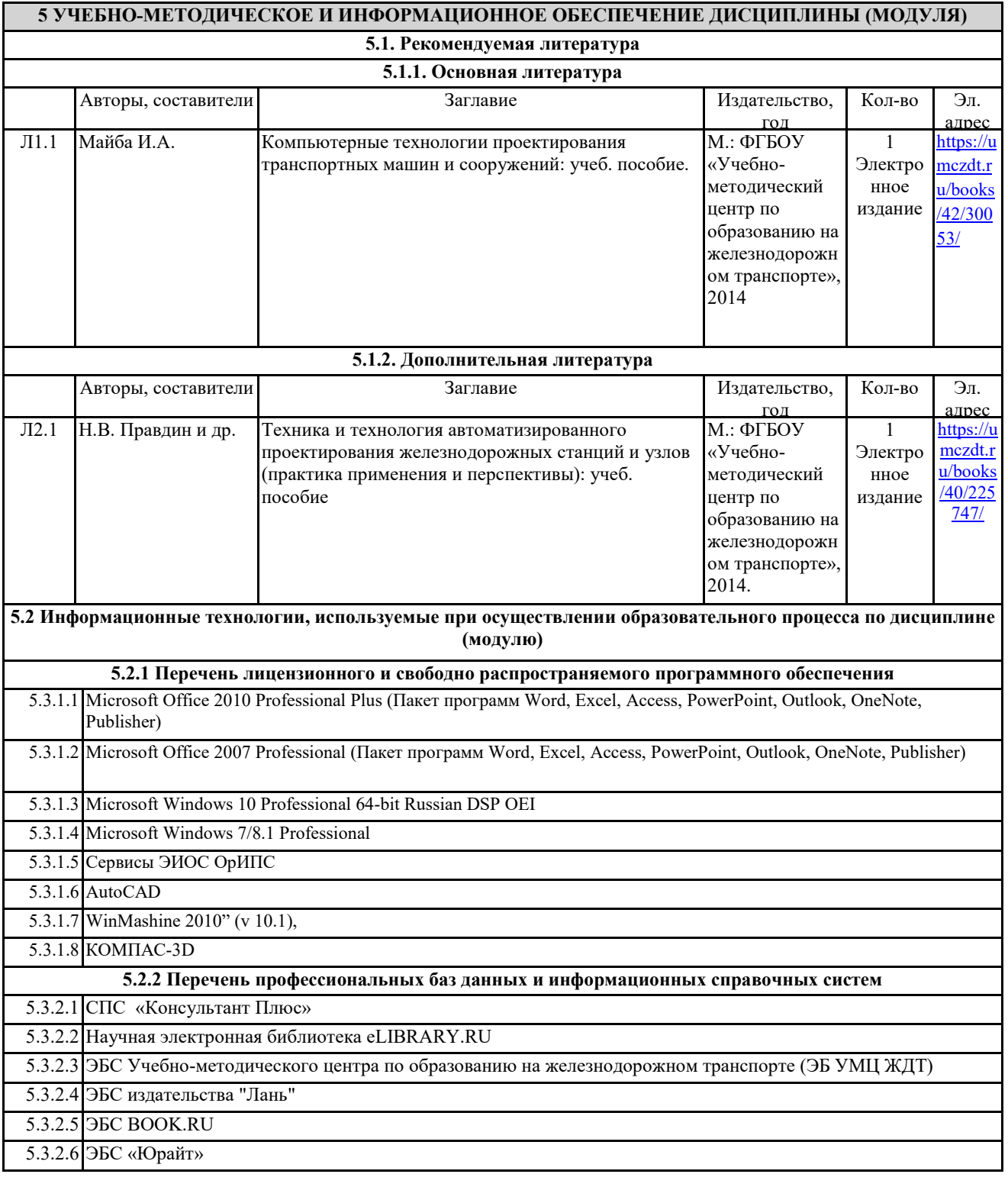

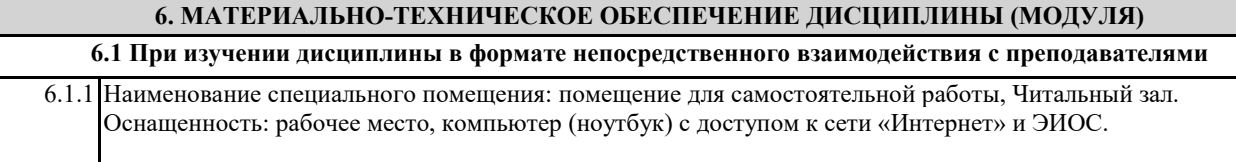

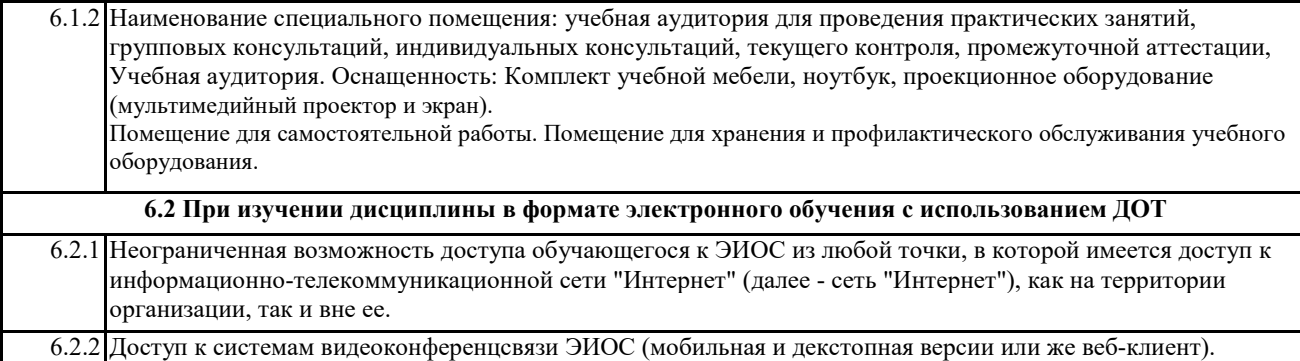